Operační systémy Řízení výpočtu

Petr Krajča

<span id="page-0-0"></span>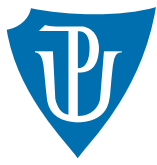

Katedra informatiky Univerzita Palackeho v Olomouci ´

## Reprezentace hodnot

- záporná čísla jsou v doplňkovém kódu–dvojkový doplněk (zápornou hodnotu dostaneme tak, že provedeme inverzi bitů a přičteme  $1) \implies$  snadná manipulace
- znaménková a beznaménkové typy (unsigned int vs. int)!!!
- **pokud se hodnota nevejde do rozsahu typu**  $\implies$  **přetečení/podtečení**

```
char a = 127 + 1; // => -128unsigned char c = 255 + 1; // => 0
char b = -10 - 120; // \Rightarrow 126
```
### BCD (Binary Coded Decimal)

■ čísla v desítkové soustavě 4b na cifru

### Více-bytové hodnoty

- různé způsoby uložení více-bytových hodnot (endianita)
- **I** líší se mezi procesory  $\implies$  potřeba brát v úvahu při návrhu datových formátů a protokolů
- little-endian: hodnoty jsou zapisovány od nejméně významného bytu
- big-endian: hodnoty jsou zapisovány od nejvýznamějšího bytu

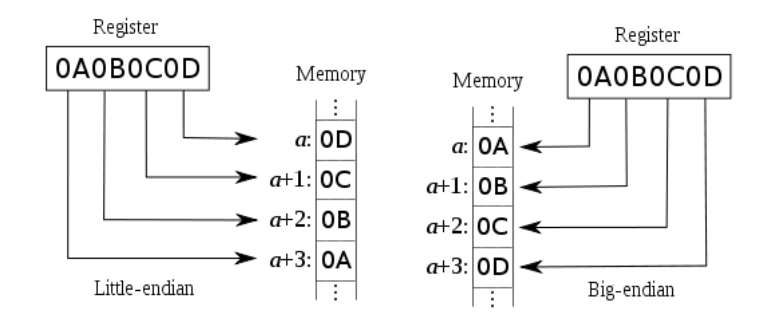

- **Little-endian:**  $\times 86$ **, Amd64, Alpha, ...**
- Big-endian: SPARC, IBM POWER, Motorola 68000, ...
- Bi-endian: ARM, PowerPC, SparcV9, IA-64, ... (za určitých okolností lze přepínat)

### Řetězce

■ uložení řetězců záleží na zvoleném kódování (viz text Operační systémy)

# $Ret\check{e}zce(1/2)$

ASCII (American Standard Code for Information Interchange)

- způsob kódování znaků
- původně použité 7bitové hodnoty (pozděj rozšířeny na 8 bitů)
- $\blacksquare$  řídící znaky (CR, LF, BELL, TAB, backspace atd.)
- $\blacksquare$  národní abecedy horní polovina tabulky, kódování ISO-8859-X, Windows-125X, atd. Unicode
- **■** znaková sada (definuje vazbu číslo  $\Leftrightarrow$  znak)
- několik tzv. rovin po 65535 znacích (v současnosti  $110.000+$  znaků)
- první rovina se nazývá základní (Basic Multilingual Plane, BMP) znaky západních jazyků

## UCS (Universal Character Set)

- způsob kódování znaků Unicode
- pevně daná velikost
- $\blacksquare$  UCS-2 16 bitů na znak, odpovídá základní rovině UNICODE
- $\blacksquare$  UCS-4 32 bitů na znak, všechny znaky UNICODE

# $Ret\check{e}zce$   $(2/2)$

UTF-8 (Unicode Transformation Format)

- $\blacksquare$  kódování znaků s proměnlivou délkou
- $\blacksquare$  zpětně kompatibilní s ASCII

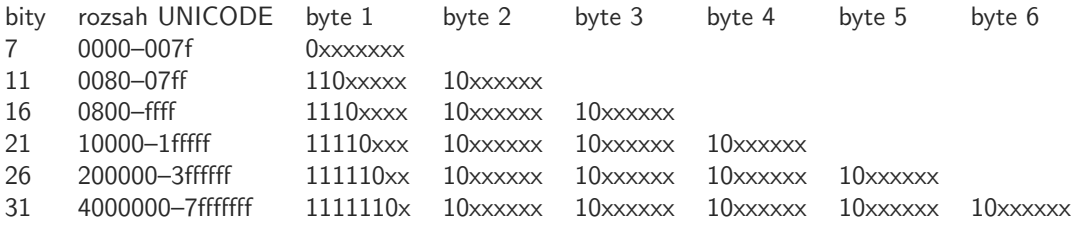

#### UTF-16

- $\blacksquare$  proměnlivá délka kódování znaku
- $\blacksquare$  rozšiřuje UCS-2
- varianty UTF-16BE or UTF-16LE
- Byte Order Mark (BOM) umožňuje určit typ kódování (0xffef nebo 0xfeff)

## Zásobník

- **procesor má vyčleněný úsek paměti pro zásobník (LIFO)**  $\implies$  mezivýpočty, návratové adresy, lokální proměnné, ...
- vyšší prog. jazyky obvykle neumožňují přímou manipulaci se zásobníkem (přesto má zásadní úlohu)
- **procesory i386 mají jeden zásobník, který roste shora dolů**
- registr ESP ukazuje na vrchol zásobníku (mov eax, [esp] načte hodnotu na vrcholu zásobníku)
- $\blacksquare$ uložení/odebrání hodnot pomocí operací:

PUSH r/m/i ;; sub esp, 4 ;; mov [esp], op1

POP r/m ;; mov op, [esp]

;; add esp, 4

■ registr ESP musí vždy obsahovat číslo, které je násobek čtyř

## Volání podprogramů/funkcí

**■** k volání podprogramu se používá operace CALL  $r/m/i \implies$  uloží na zásobník hodnotu registru IP a provede skok

push eip (i); tato operace neexistuje jmp <addr>

- **Example 1** k návratu z funkce se používá operace RET  $\implies$  odebere hodnotu ze zásobníku a provede skok na adresu danou touto hodnotou
- použití zásobníku umožňuje rekurzi

#### Volání funkcí

- předání parametrů
- vytvoření lokálních proměnných
- $\blacksquare$  provedení funkce
- odstranění informací ze zásobníku
- návrat z funkce, předání výsledku

# Konvence volání funkcí  $(1/2)$

- způsob, jakým jsou předávány argumenty funkcím, jsou jen konvence (specifické pro překladač, i když často součastí specifikace ABI OS)
- předávání pomocí registrů (dohodnou se urč. registry), příp. zbývající argumenty se uloží na zásobník
- předávání argumentů čistě přes zásobník
- kdo odstraní předané argumenty ze zásobníku? (volaná funkce nebo volající?)
- Konvence C (cdecl)
	- $\blacksquare$  argumenty jsou předané čistě přes zásobník
	- zprava doleva
	- $\blacksquare$  argumenty ze zásobníku odstraňuje volající
	- umožňuje funkce s proměnlivým počtem parametrů
- Konvence Pascal (pascal)
	- argumenty jsou předané čistě přes zásobník
	- zleva doprava
	- **a** argumenty ze zásobníku odstraňuje volaný
	- neumožňuje funkce s proměnlivým počtem parametrů

# Konvence volání funkcí  $(2/2)$

- Konvence fastcall (fastcall, msfastcall)
	- první dva parametry jsou předány pomocí ECX, EDX
	- $\blacksquare$  zbylé argumenty jsou na zásobníku zprava doleva
	- argumenty ze zásobníku odstraňuje volaný
	- $\blacksquare$  mírně komplikuje funkce s proměnlivým počtem parametrů
	- pod tímto jménem mohou existovat různé konvence
- návratová hodnota se na i386 obvykle předává pomocí registru EAX, příp. EDX:EAX

#### Rámec funkce (stack frame)

- při volání funkcí se na zásobníku vytváří tzv. rámec (stack frame)
- obsahuje předané argumenty, adresu návratu, příp. lokální proměnné
- $\blacksquare$  k přístupu k tomuto rámci se používá registr EBP

# Volání funkce s konvecím cdecl  $(1/4)$

#### Volání funkce

- 1 na zásobník jsou uloženy parametry funkce zprava doleva (push  $\langle \text{arg} \rangle$ )
- 2 zavolá se funkce (call <adresa>), na zásobník se uloží adresa návratu
- 3 funkce uloží obsah registru EBP na zásobník (adresa předchozího rámce)
- 4 funkce uloží do registru EBP obsah ESP (začátek nového rámce)
- 5 vytvoří se na zásobníku místo pro lokální proměnné
- 6 na zásobník se uloží registry, které se budou měnit (push  $\langle \text{reg} \rangle$ )

#### Návrat z funkce

- 1 obnovíme hodnoty registrů (které byly umístěny na zásobník pop  $\langle \text{reg} \rangle$ )
- 2 odstraníme lokální proměnné (lze k tomu použít obsah EBP)
- **3** obnovíme hodnotu EBP
- 4 provedeme návrat z funkce ret
- 5 odstraníme argumenty ze zásobníku (lze použít přičtení k ESP)

## Obsah zásobníku

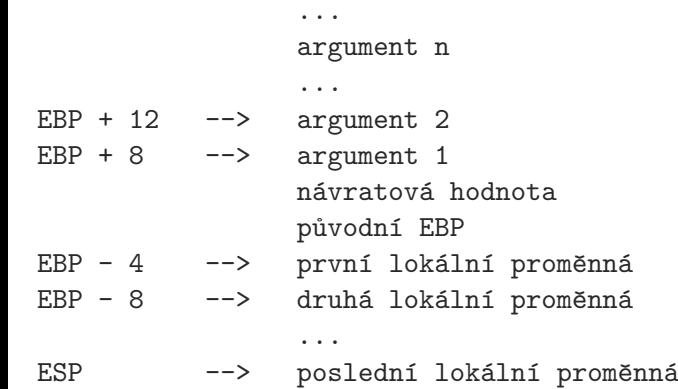

# Volání funkce s konvecím cdecl (3/4)

#### Volání funkce

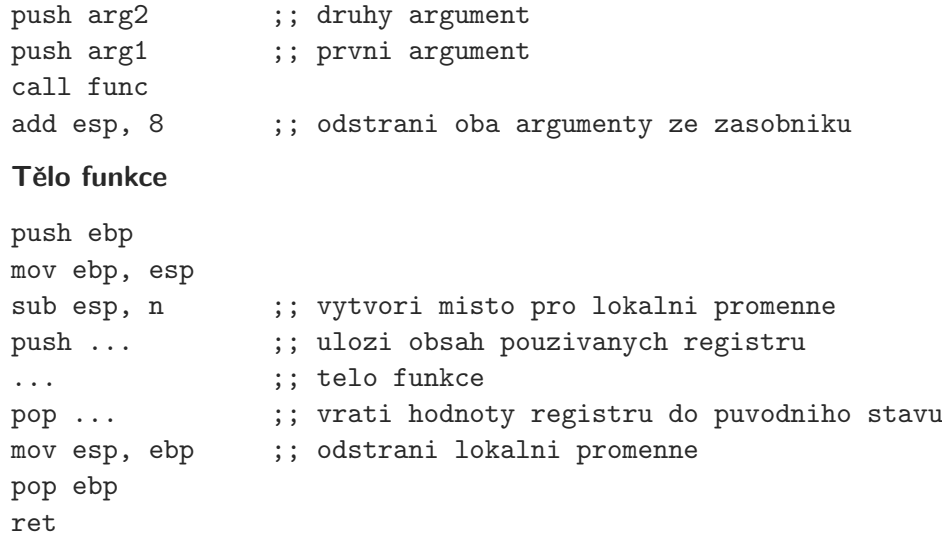

## Volání funkce s konvecím cdecl  $(4/4)$

- **první argument leží na adrese [ebp**  $+$  8], druhý na [ebp  $+$  12], atd.
- **první lokální proměnná na [ebp 4], druhá na [ebp 8], atd.**

#### Uchovávání registrů

- uchovávání všech použitých registrů na začátku každé funkce nemusí být efektivní
- používá se konvence, kdy se registry dělí na
	- $\blacksquare$  callee-saved o uchování hodnot se stará volaný (EBX, ESI, EDI)
	- caller-saved o uchování hodnot se stará volající (EAX, ECX, EDX)
- **po návratu z funkce mohou registry EAX, ECX a EDX obsahovat cokoliv**

## Další vlastnosti ISA procesorů x86

- FPU (floating-point unit): výpočty s čísly s řádovou čárkou (80bitová čísla; zásobníkový procesor; registry ST0–ST7)
- MMX: multimediální instrukce, SIMD, práce s celými čísly (64bitové registry MM0–MM7 sdílené s FPU)
- SSE, SSE2: instrukce pro práci s čísly s plovoucí řádovou čárkou (SIMD; jednoduchá i dvojitá přesnost; 128bitové registry XMM0–XMM7)

# AMD64 (1/2)

- 64bitové rozšíření ISA procesorů x86 (označovaná i jako EM64T, x86 64, x64)
- rozšíření velikosti registrů na 64 bitů (rax, rdx, rcx, rbx, rsi, rdi, rsp, rbp)
- nové 64bitové registry  $r8-r15$ 
	- spodních 32 bitů jako registry rXd (např. r8d)
	- spodních 16 bitů jako registry r $Xw$  (např. r $8w$ )
	- spodních 8 bitů jako registry rXb (např. r8b)
- $\blacksquare$  nové 128bitové registry xmm8-xmm15
- nejnovější procesory s AVX (Sandy Bridge, Bulldozer) rozšiřují xmm0-xmm15 na 256bitů (registry ymm0-ymm15)
- adekvátní rozšíření operací (prefix REX); omezení délky instrukce na 15 B
- **u** v operacích je možné používat jako konstanty maximálně 32bitové hodnoty  $\implies$ výjimkou je operace (movabs  $r, i)$

# AMD64 (2/2)

- rozšíření adresního prostoru
- fyzicky adresovatelných typicky  $2^{36}$  až  $2^{46}\,$  B paměti (virtuální paměť  $2^{48}\,$ B)

### Režimy práce

- 64bitová ISA je velice podobná 32bitové  $\implies$  minimální režie
- **Long mode**: dva submody (ve kterých jsou k dispozici 64bitové rozšíření)
	- $\blacksquare$  64-bit mode: OS i aplikace v 64bitovém režimu
	- compatibility mode: umožňuje spouštět 32bitové aplikace v 64bitovém OS
- **Legacy mode**: režimy pro zajistění zpětné kompatibility (protected mode, real mode)
- pro výpočty s čísly s plovoucí řádovou čárkou se používají operace SSE, SSE2 Volací konvence
- větší množství registrů umožňuje efektivnější volání funkcí (podobné fastcall)
- možnost zakódovat strukturovanou hodnotu do registru
- $\blacksquare$  zarovnání zásobníku na 16 B
- $\blacksquare$  sjednocení volácích konvencí (v rámci platformy)

## AMD64: Volací konvence – Windows

- první 4 argumenty:  $rcx$ ,  $rdx$ ,  $r8$ ,  $r9$
- čísla s plovoucí řádovou čárkou přes: xmm0-xmm3
- na zásobníku se vytváří stínové místo pro uložení argumentů
- $\blacksquare$  zbytek přes zásobník
- $\blacksquare$  návratové hodnoty přes rax nebo xmm0

// a ->  $rcx$ , b ->  $xmm1$ , c ->  $r8$ , d ->  $xmm3$ void foo(int a, double b, int c, float d);

sub rsp,  $0x28$  ;  $(0x20 + 0x08 - -$  kvuli zarovnani po call) movabs rcx, <addr: msg> call printf add rsp, 0x28

caller-saved: rax, rcx, rdx, r8, r9, r10, r11 callee-saved: rbx, rbp, rdi, rsi, rsp, r12, r13, r14, r15

## AMD64: Volací konvence – Windows

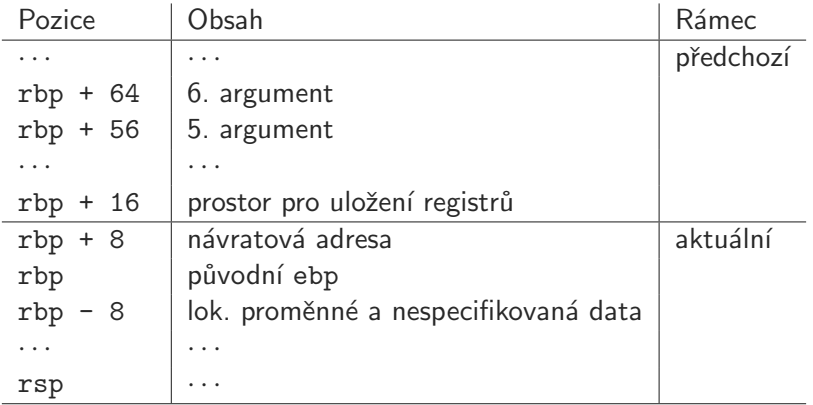

## AMD64: Volací konvence – Unix (Linux)

- prvních 6 argumentů: rdi, rsi, rdx, rcx, r8, r9
- čísla s plovoucí řádovou čárkou přes: xmm0-xmm7 (počet použitých XMM registrů musí být v registrů AL)
- $\blacksquare$  zbytek přes zásobník (zprava doleva)
- $\blacksquare$  návratové hodnoty přes rax nebo xmm0
- pod vrcholem zásobníku oblast  $128B$  (červená zóna) pro libovolné použití

// a -> rdi, b -> xmm0, c -> rsi, d -> xmm1; 2 -> al void foo(int a, double b, int c, float d);

caller-saved: rax, rdi, rsi, rdx, rcx, r8, r9, r10, r11 callee-saved: rbx, rsp, rbp, r12, r13, r14, r15

## AMD64: Volací konvence – Unix (Linux)

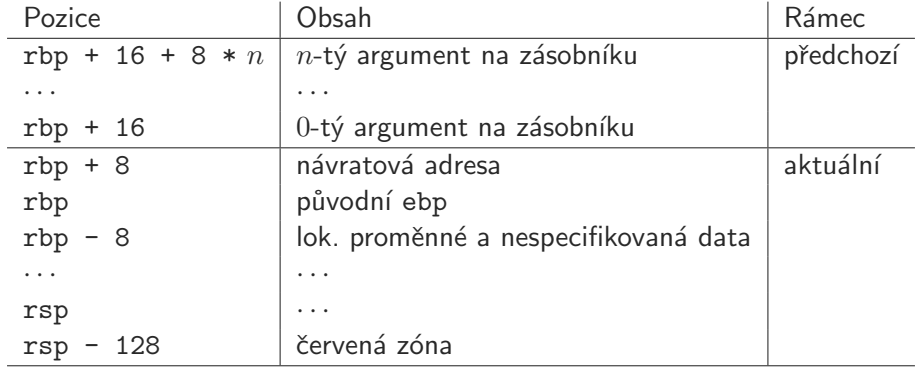

## Přerušení

- $\blacksquare$  mechanismus umožnující reagovat na asynchronní události
- nejčastěji vyvolané vnějším zařízením (např. stisk klávesnice), které chce komunikovat s CPU
- pokud vznikne přerušení, činnost procesoru je zastavena a je vyvolána *obsluha přerušení*
- **■** po skončení obsluhy přerušení program pokračuje tam, kde byl přerušen
- obslužné rutiny velice podobné běžným funkcím
- procesor ví, kde jsou uloženy obslužné rutiny přerušení
- na x86 IDT (Interrupt Descriptor Table) vektor 256 adres (256 přerušení prvních 32 HW přerušení, zbylé pro SW přerušení); adresa IDT uložena v registru IDTR
- systém priorit (přerušení s nižší prioritou nemůže, přerušit pokud již běží přerušení s vyšší a musí počkat)

# $I/O$  zařízení  $(1/2)$

#### Aktivní čekání

- **procesor pracuje se zařízením přímo (instrukce in, out zápis/čtení hodnoty z portu)**
- výpočetně náročné (obzvlasť přenosy velkých dat); omezené na speciální operace (jen zápis/čtení)

#### DMA

- $\blacksquare$  řadič DMA dostane požadavek: čtení/zápis + adresu v paměti
- předá požadavek řadiči zařízení (např. disku)
- **zapisuje/čte data z/do paměti**
- dokončení je oznámeno řadiči DMA
- DMAC vyvolá přerušení
- př. Tan  $p.277$

#### Sdílení paměťového prostoru

■ zařízení mají přímý přístup k operační paměti

## Architektura OS

- od operačního systému očekáváme:
	- správu a sdílení procesoru (možnost spouštět více procesů současně)
	- správu paměti (procesy jsou v paměti odděleny)
	- komunikaci mezi procesy (IPC)
	- obsluhu zařízení a organizaci dat (souborový sýstém, síťové rozhraní, uživatelské rozhraní)
- není žádoucí, aby:
	- **E** každý proces implementoval tuto funkcionalitu po svém
	- každý proces měl přístup ke všem možnostem hardwaru
- $\blacksquare \Longrightarrow$  jádro operačního systému
- $\blacksquare$  CPU různé režimy práce:
	- privilegovaný běží v něm jádro OS (umožňuje vše)
	- neprivilegovaný běží v něm aplikace (některé funkce jsou omezeny)
- přechod mezi režimy pomocí systémových volání (SW přerušení, speciální instrukce, speciální volání)

# Architektura jádra  $(1/2)$

#### Monolitické jádro

- vrstvená architektura; moduly
- všechny služby pohromadě  $\implies$  lepší výkon
- $\blacksquare$  problém s chybnými ovladači
- Linux, \*BSD

### Mikrojádro

- $\blacksquare$  poskytuje správu adresního prostoru, procesů, IPC
- oddělení serverů (služeb systému); běžné procesy se speciálními právy  $\implies$  bezpečnost
- možnost restartu servrů, pomalé IPC (přepínaní kontextu)
- MINIX, QNX, Mach
- Hybridní jádro
- $\blacksquare$  kombinuje prvky obou přístupů
- Windows NT, MacOS X

## Architektura jádra  $(2/2)$

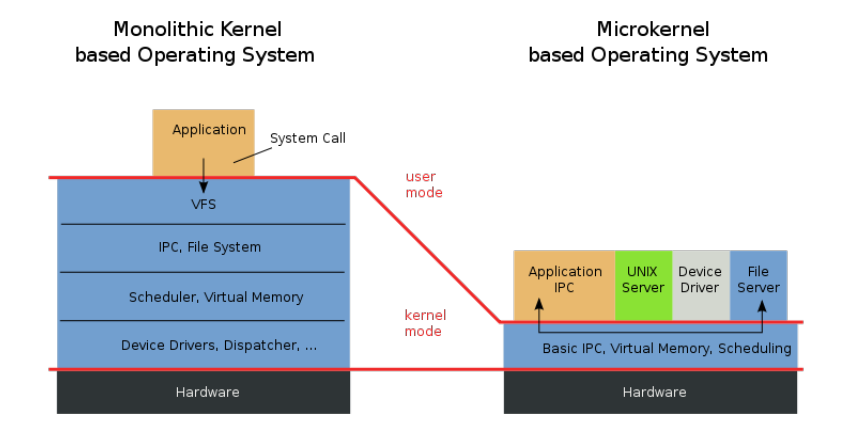

## Samostudium

- Keprt A. Operační systémy.
- <span id="page-25-0"></span>Kapitoly 5–8, tj. strany  $41-83$ .